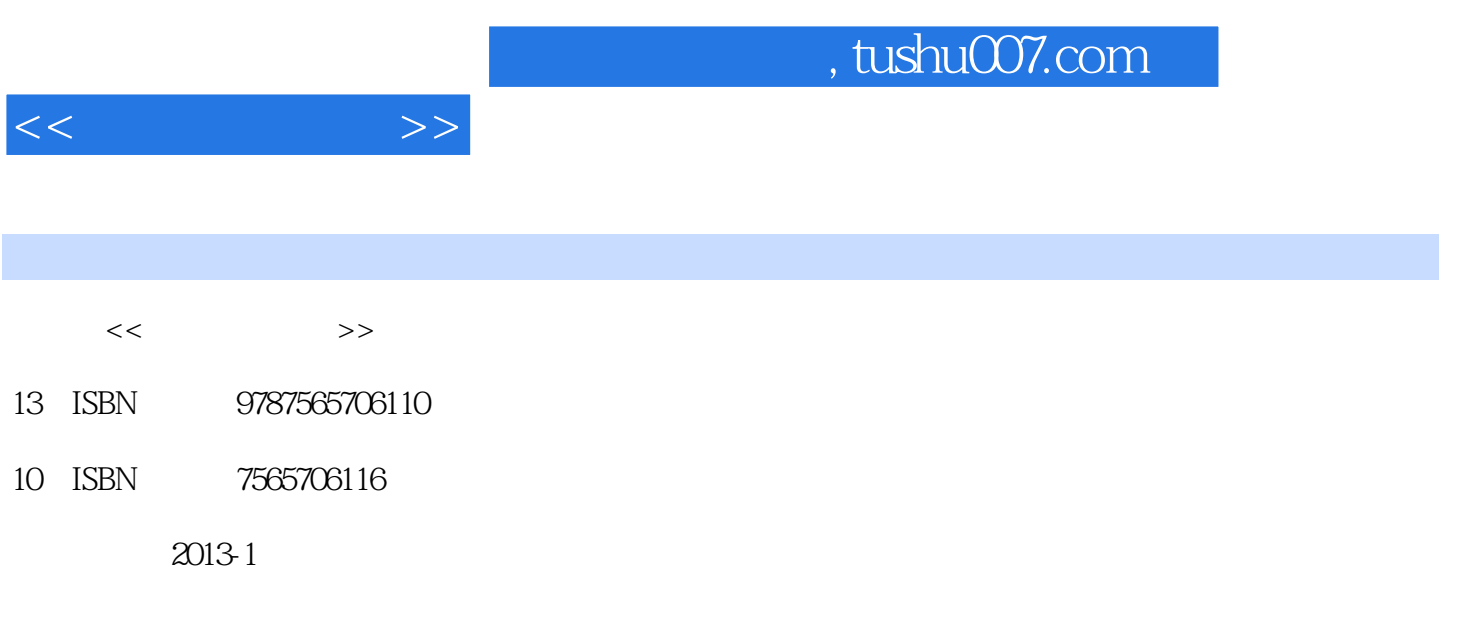

PDF

更多资源请访问:http://www.tushu007.com

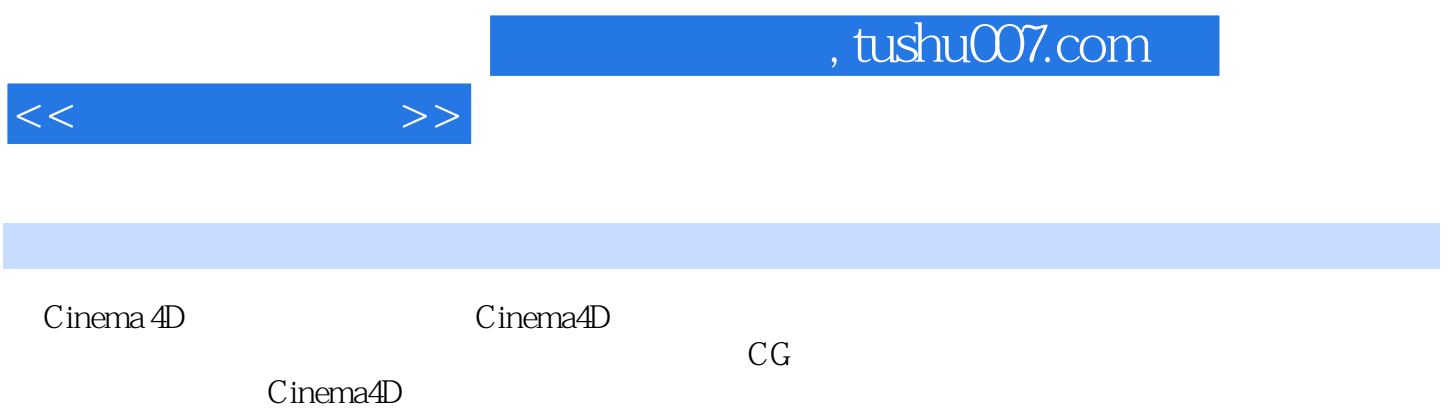

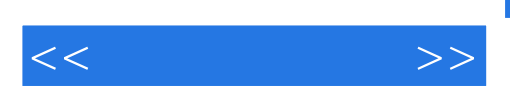

CCTV BTV BTV BMW SONY

## SD HD 2K 4K

 $2004$ 

After Effects 3dsMAX CorelDraw

 $\alpha$ , we are the contract  $\alpha$ 

After Effects 3dsMax

 $\mu$   $\mu$ 

2012 Cinema 4D

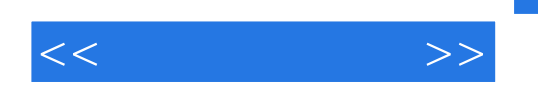

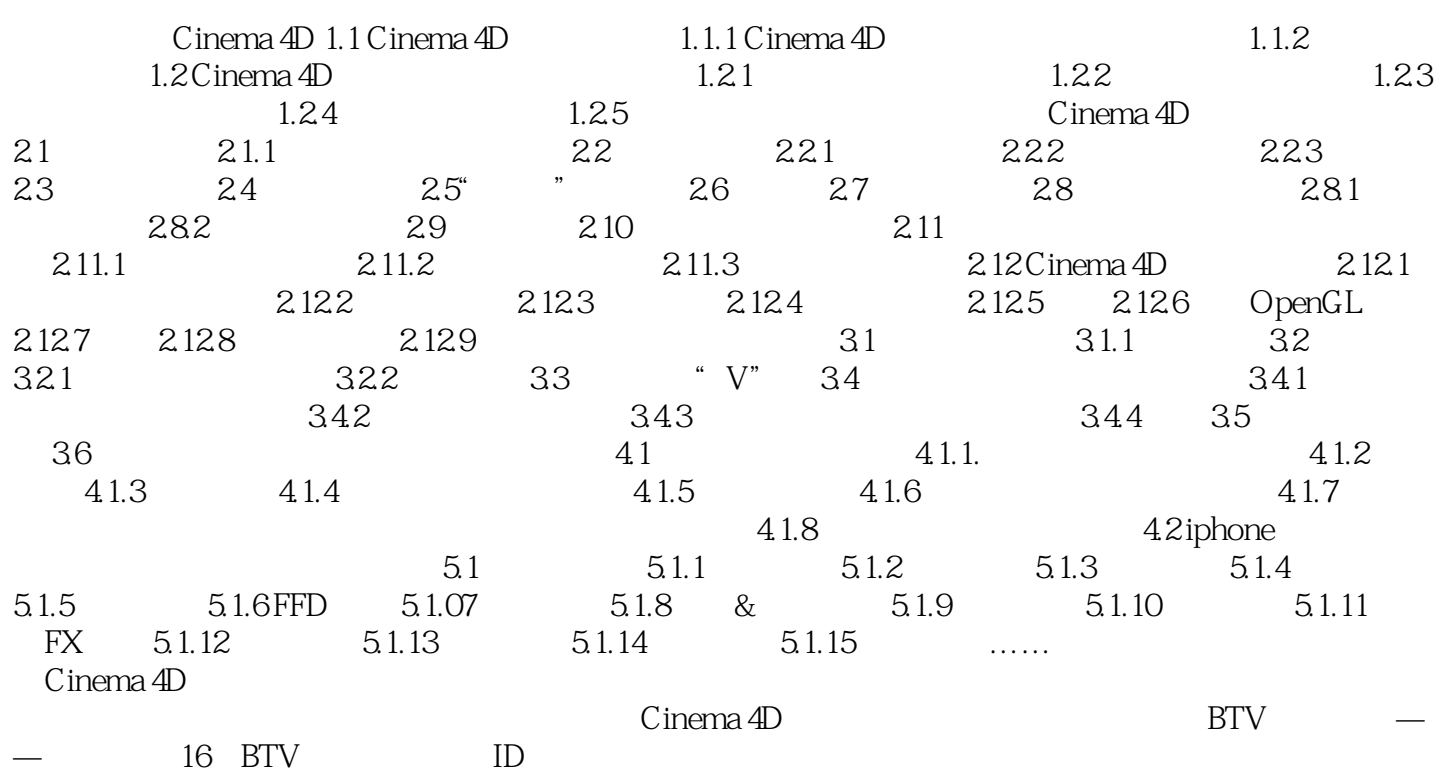

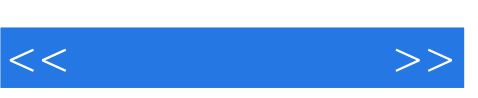

样条动力学属性面板如图7-35所示。

 $0 \hspace{1.5cm} 100$ 

 $0$  $7\!\!-\!3\!$  $Y$ 

Cinema 4D

 $7 - 37$ 

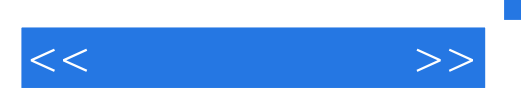

## $,$  tushu007.com

Cinema 4D<br>Cinema 4D Cinema4D AfterEffects

AfterEffects

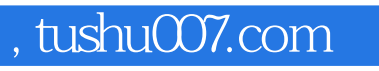

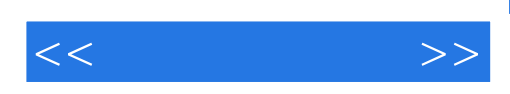

本站所提供下载的PDF图书仅提供预览和简介,请支持正版图书。

更多资源请访问:http://www.tushu007.com